## 仮想化技術を利用したサーバの集約

## ○山田 一成

名古屋大学 全学技術センター 共通基盤技術支援室 情報通信技術系

1 はじめに

本学情報連携統括本部では、名古屋大学ポータルなどさまざまな情報サービスをおこなっている。これら の情報サービスは各サービスごとに分散して構築されたサーバにて提供しており、マシンの老朽化、過負荷、 消費電力の増大、設置スペースの不足などの問題を抱えている。これらの問題を解決するためサーバの仮想 化技術(単一の物理サーバをあたかも複数のサーバであるかのように使える技術)を利用してサーバの集約 に取り組む機会を得たので報告する。

2 概要

今回、集約するサーバを表1に示す。OSは、Solaris9 (Sun Microsystems 社製)と、Windows2003 server (Microsoft 社製)となっており、CPUはSPARCとx86である。その為、サーバ仮想化ソフトウエアの選択として、

1) ヴイエムウェア社の VMware

2) Sun Microsystems 社の Solaris コンテナ

がある。

すべて1)のVMwareを採用した場合、アプリケーションソフトウエアの移行が一部できない問題がある。

そこで、Sun Microsystems 社の Blade 製品 (筐体: Sun Blade 6000) を使用し、

· SPARC プロセッサのものは、SPARC の Blade サーバへ Solaris コンテナを使って移行する。

· x86プロセッサのものは、x86の Blade サーバへ VMware を使って移行する。

こととした。

なお、アプリケーションソフトウエアの移行が可能なデータベースについては、x86の Blade サーバへ移行す ることとした。

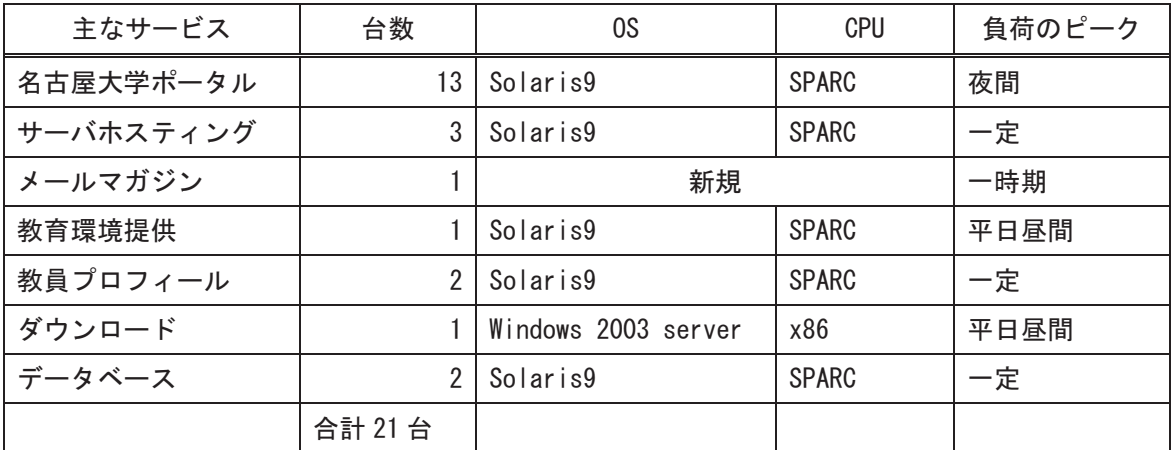

表1. 集約するサーバ

## 3 集約

集約するにあたり、どのサービスとどのサービスを同じブレードモジュールに集約させるかを検討した。 まず、資源管理機能を使用せず集約することと仮定して、cpu の違いとサービスごとの負荷の大きさやピー クとなる時期を考慮して検討した。検討した結果のブレード構成を表2に示す。次に、サービス(ゾーン) ごとの cpu、メモリ、ハードディスク (HD) の資源管理を検討した。こちらも負荷の大きさやピークとなる 時期を考慮して検討し、検討した結果、当初は表3に示したとおりとした。なお、スロット2とスロット3 のサービスには設定せず、スロット1とスロット4のサービスにのみ設定することとし、移行後に様子をみ ながら調整することとした。

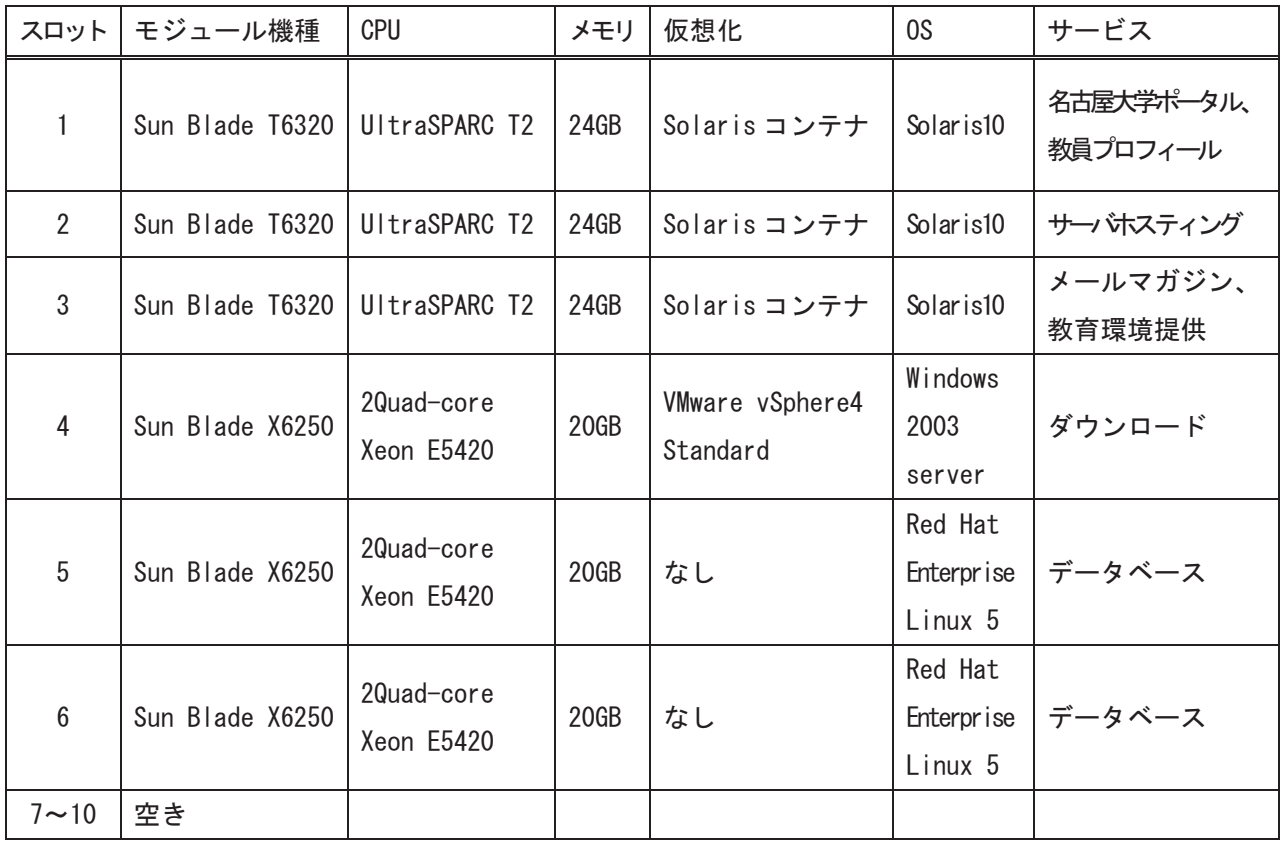

筐体: Sun Blade 6000

表 2. 集約するサーバ

| スロット | サービス      | CPU 制限 | メモリ制限 | HD    | 0S                  |
|------|-----------|--------|-------|-------|---------------------|
|      | 名古屋大学ポータル | 約 80%  | なし    |       | Solaris10           |
|      | 教員プロフィール  | 約 20%  | なし    |       | Solaris9            |
| 4    | ダウンロード    | なし     | 4GB   | 100GB | Windows 2003 server |
|      | 予備        |        | 16GB  | 140GB |                     |

## 4 移行

新サーバへの移行は順次おこなうこととした。移行方法については表4に示す。また、本原稿執筆段階(平 成22年1月)での稼働状況も示した。

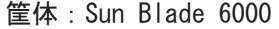

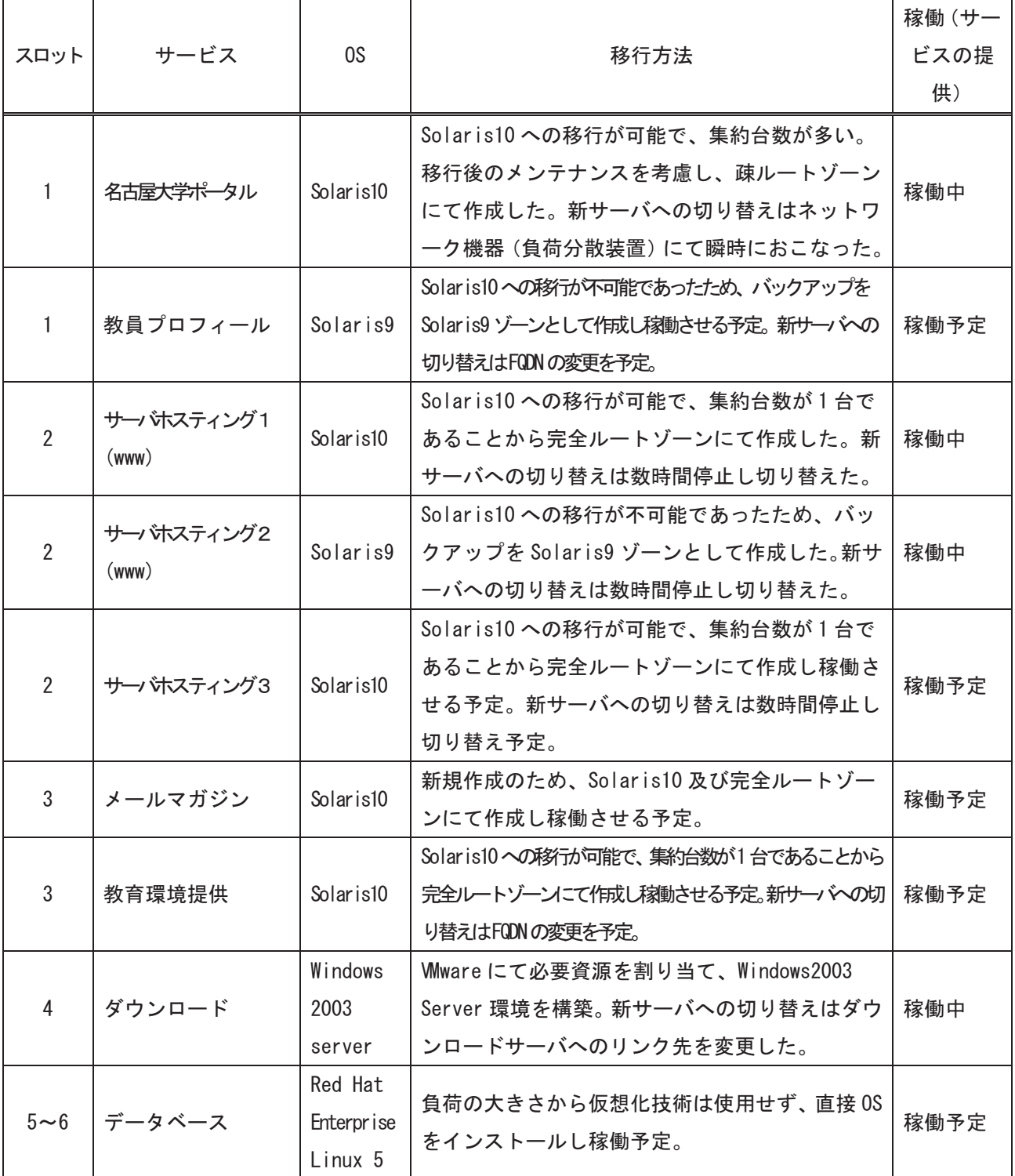

表 4. 移行方法

スロット1のブレードモジュールにてサービスを開始した「名古屋大学ポータル」の資源管理について、 アクセスが集中する履修登録期間の前に cpu 制限を解除し、履修登録期間中、負荷分散装置にて、セッショ ン数を調査したところ大きな変動はなく、また、ユーザーからの問い合わせもなかったため、以後、cpu 制 限を解除したまま運用している。

 $\overline{\mathcal{L}}$ おわりに

今回、Blade サーバへの集約を目的に、設計・構築をおこない、移行作業を順次進めてきた。平成 22年1 月現在、移行したサービスは大きな問題もなく順調に稼働している。また、稼働予定のサービスも順次、移 行する予定である。以下、今回のサーバの集約にて得られた利点及び注意点などについて記載する。

「利点」

- ・ゾーンのコピーを作成すればバックアップが完了するためバックアップの作成が容易。
- ・疎ルートゾーンにてゾーンを作成すれば、実行可能ファイルや共用ライブラリを共用させることがで きるため、バージョンアップが容易。
- ・マスターとするゾーンを作成しておけば、必要に応じてマスターからゾーンのコピーを作成すること により、サーバの作成が容易。

「注意点」

・今回導入したシステムには、1枚のブレードモジュールに割り当てられるネットワークポートが2個 しかなく、3種類以上のネットワークには接続できない。そのため、同じネットワークを使用するサ ービス同士を同じブレードモジュールで稼働させることとなり、ゾーンがあまり作成できず、cpu や メモリなどの性能を十分に活かすことができない。

今後については、性能を発揮できるようにネットワークカードを追加し、稼働サービスを増やして、定期 的に各サービスの稼働状況を調査し、資源管理を細かく実施したい。また、Linux サーバ構築の要求があるた め、スロット4にて Linux 環境を構築する予定である。

最後に、本稿執筆にあたって、ご指導いただいた梶田将司准教授、ならびにサポートしていただいた、情 報推進部情報基盤課同僚諸氏に感謝いたします。

参考文献

- Sun Microsystems Documentation (http://docs.sun.com/app/docs/doc/819-0385)  $\lceil 1 \rceil$
- Solaris コンテナ: Solaris 10 新機能 (http://primeserver.fujitsu.com/unix/soft/opt/os-10/container/)  $\lceil 2 \rceil$
- VMware Product Support Centers (https://www.vmware.com/support/)  $\lceil 3 \rceil$

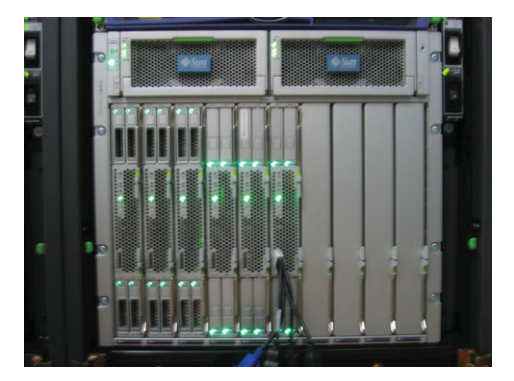

参考:稼働中の Sun Blade サーバ